Subject: 6.01 on windows won't run from D:\Program Files Posted by [mcmc](https://openmolecules.org/forum/index.php?t=usrinfo&id=487) on Tue, 30 Jul 2024 08:41:25 GMT [View Forum Message](https://openmolecules.org/forum/index.php?t=rview&th=759&goto=2253#msg_2253) <> [Reply to Message](https://openmolecules.org/forum/index.php?t=post&reply_to=2253)

Installed 6.01 and when asked what directory to install, I changed C: to D: to save space on my precious SSD disk. But DW wouldn't start. Message: DataWarrior application not found: C:\Program Files\DataWarrior\datawarrior\_all.jar Uninstalling and reinstalling at C: went fine.

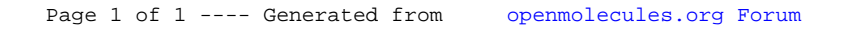